**JUF (Java Update Framework) Crack [April-2022]**

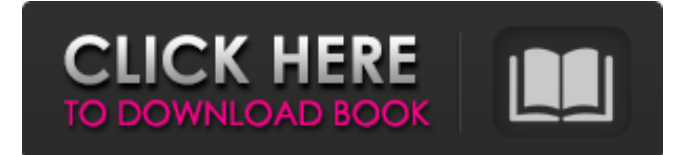

## **JUF (Java Update Framework)**

JUF (Java Update Framework) allows you to create applications that can automatically update themselves by sending update information to the update server using any transport protocol. JUF Framework allows you to display a progress bar to the user, or show a notification. In addition, an automatic update might be triggered. And you have a choice for the other parts of the communication, too. By default, JUF uses HTTP and FTP to perform all the required communication with the update server. Alternatively, you may use SSH, POP3, SMTP, MQTT or any other transport protocol in order to be able to communicate. JUF features: Lightweight Easy to implement No external libraries required It doesn't use any other toolkit or framework. We didn't create an XML document for this update. Instead, all the information about the update is stored in a single data file. As a result, JUF makes its update application as lightweight and small as possible. What does a Lightweight update application look like? JUF is quite small and lightweight in itself, so you don't have to worry about using a big toolkit. JUF also doesn't require any external libraries. How to use JUF? Download the latest JUF release Create a new JUF application Remove the existing JPMS (Java Platform, Module System) provider and add the one that you need Change the connection information to where your update server is For the most of the configuration details you don't have to do anything, because JUF will do everything for you automatically. However, you should decide on what to do regarding the notification and the display of progress. Note that if you don't implement the progress bar in your application, JUF will do it automatically. When the user clicks the "Update" button, this will trigger the update. You can use an update rule for automatically downloading your update. JUF Framework Requirements: Java SE 6 or higher Both JDK and JRE are supported You can use the Java UI API to customize your appearance (including messages, notification and progress bar). Use the latest version of JUF in your application. Check for updates from time to time. Note:This preview release supports only Solaris-based OS. Click on the preview version link below to get the latest version of J

### **JUF (Java Update Framework) Activation Key Free Download**

1.) The goal of JUF (Java Update Framework) is to make automatic updates possible for Java software without increasing the size of the installed applications. JUF (Java Update Framework) uses two techniques to increase the life cycle of Java applications: 1.1. The first technique is the Java Metadata System. The application installs an empty JAR file (Java archive) with the help of this system and places this JAR file on the local file system in a special folder. This folder is automatically found by the application and is shown as the "update library". This JAR file is the actual update for the application. This JAR file contains the application's metadata (main class, version, etc.) and as a result you can update the application without any changes to the applications logic. The second technique is that JUF (Java Update Framework) is a new technology from Oracle. It is the environment for the detection and the update of Java applications (called patch) and is available in all modern JVMs (Java Virtual Machines). JUF (Java Update Framework) Description: 2.) JUF (Java Update Framework) consists of the following files: - a set of properties files that describe the user's preferences and installation settings - a set of DLLs to contain the necessary update information and to make it available on the local file system - a class library that's responsible for the deployment of the update of the application - an example application that demonstrates the basic concepts of the framework The Prerequisities: 1.) JDK 1.5. 2.) JCE (Java Cryptography Extension) is included in all modern JVMs and JAF (Java API for Cryptography). 3.) OS (Operating System) supports the usage of the file system notifications to detect the file changes. 4.) Windows Service (the JFS (Java File System) is used as the default file system) OS (Operating System) support for file system notification: We have to use the file system notifications in JAF (Java API for Cryptography) to detect changes in files. Java (and in this case, JAF (Java API for Cryptography)) checks the last modification date of the files. If the last modification date was changed, it will download the file again. Therefore, we have to add a new file to the file system or remove the old file. Example of using file system notifications: Filename: java.util.File 09e8f5149f

# **JUF (Java Update Framework) Crack Activator [March-2022]**

JUF (Java Update Framework) is an update framework written in Java language. It will allow you to implement the automatic updates capabilities to your applications. JUF (Java Update Framework) is very lightweight. It is a distributed component-based framework with very low memory and CPU consumption. JUF (Java Update Framework) Framework Features: Will allow you to write your own update wizard. Will allow you to invoke a method when an update is occurred. Will allow you to trigger the automatic update based on any predefined condition. Will allow you to require your users to approve the update. Will allow you to update the application versions with minimal memory consumption. Will allow you to control which updates will be activated and deactivated. Will allow you to deploy the files (updated and update) on the remote server. Download JUF (Java Update Framework) Here JUI (Java Update Installation Framework) is an update framework written in Java language. It is an automatic Java application update installation framework. It is very lightweight. It can be used to upgrade your application for any change (release, bug fix, etc) in the application or update your application manually with the help of an update wizard. JUI (Java Update Installation Framework) Description: JUI (Java Update Installation Framework) is an automatic Java application update installation framework. It can be used to upgrade your application for any change (release, bug fix, etc) in the application or update your application manually with the help of an update wizard. It can be used to install any number of application upgrades at the same time. JUI (Java Update Installation Framework) Framework Features: Will allow you to install automatically any number of applications updates (Mozilla Firefox, Adobe Flash, etc). Will allow you to control the version of the application upgrade. Will allow you to activate or deactivate the application upgrade. Will allow you to control any file (input file and output file) generated by your upgrade. Will allow you to install any number of application upgrades at the same time. Will allow you to install any update that does not modify any file. Download JUI (Java Update Installation Framework) Here JUJ (Java Update Java Framework) is an automatic Java application update framework that you can use to upgrade your applications. It is a distributed component-based framework with very low memory and CPU consumption. JUJ (Java Update

### **What's New In?**

JUF is a framework that allows you to update your own software automatically. It is a complete Java application and does not require user installation, making it suitable for server-side applications. It uses Remote Web Services to communicate with your network server, which can be embedded in an application or integrated into another software system. You can also define your own services to maintain an update server that communicates with clients through standard web services. JUF (Java Update Framework) Features: You can use the framework to define the update policy for your application. You can define the automatic update notification (success or failure). The update server can be also embedded or integrated in another software. The update server can notify clients using a web service. The JUF (Java Update Framework) framework can be integrated with any Java application. There are different update policies supported by the JUF (Java Update Framework): The framework itself is a standalone Java application. It is distributed as one JAR and is not dependent on any external software. You can distribute JUF as a library through your own server or embed it in other applications. JUF (Java Update Framework) Architecture: JUF is a Java application and it uses Remote Web Services to communicate with the update server, a server that you can embed or integrate in any kind of application. Remote web service consists of two parts: Back-end: which is the software that generates the update notifications and other update-related functionality. In this case the update server is the software that generates the update notifications. Front-end: which is the software or component that communicates with the update server and receives the update notifications. In this case the client application is the software or component that communicates with the update server and receives the update notifications. You can define your own update server using the JUF (Java Update Framework) framework. JUF (Java Update Framework) is totally distributed and has no commercial support, JUF can be used both for commercial and non-commercial applications. In a nutshell, you can use JUF to provide automatic update features to your Java applications. How To Download JUF (Java Update Framework) on Windows PC: You can download JUF (Java Update Framework) for Windows platforms (32/64 bit) from following link: Note: In case you are installing JUF (Java Update Framework) in your system, you will

### **System Requirements:**

Macintosh of macOS 10.6 or later. Minimum screen resolution  $1024 \times 768$ . A microphone to play background music in the game, it is recommended that a headset be used with the Mac. A mouse to control the characters. The latest Java update is recommended. For more information on the game, click here. A space-time game where players control a white button on a black background that can be moved through a colorful tapestry by moving the mouse to the correct direction while holding down the mouse

Related links:

<https://sandylaneestatebeachclub.com/wp-content/uploads/2022/06/okpima.pdf> <http://fajas.club/?p=10830> [https://hanna-kash.ru/wp-content/uploads/2022/06/ms\\_excel\\_file\\_properties\\_changer.pdf](https://hanna-kash.ru/wp-content/uploads/2022/06/ms_excel_file_properties_changer.pdf) [https://funnymemes.co/memes/Softany\\_CHM\\_to\\_DOC\\_converter.pdf](https://funnymemes.co/memes/Softany_CHM_to_DOC_converter.pdf) <https://chgeol.org/frontype-crack-free-download/> [https://www.riseupstar.com/upload/files/2022/06/64AGIgzeFBOYIny1naTU\\_08\\_8980515d8140574e909b6e3b1f36d5a5\\_file.p](https://www.riseupstar.com/upload/files/2022/06/64AGIgzeFBOYIny1naTU_08_8980515d8140574e909b6e3b1f36d5a5_file.pdf) [df](https://www.riseupstar.com/upload/files/2022/06/64AGIgzeFBOYIny1naTU_08_8980515d8140574e909b6e3b1f36d5a5_file.pdf) <https://vincyaviation.com/portable-keyndicate-crack-patch-with-serial-key-free-download/> [http://www.sogoodliving.com/wp-content/uploads/2022/06/Global\\_Network\\_Inventory.pdf](http://www.sogoodliving.com/wp-content/uploads/2022/06/Global_Network_Inventory.pdf) http://sanatkedisi.com/sol3/upload/files/2022/06/J4zBl7LkOwJcIf9SxUpm\_08\_6d29abc6b4fcbd629e839b2b4de78af2\_file.pdf [http://demo.funneldrivenroi.com/council/upload/files/2022/06/5xNRIhy4UBa5fX9RSBpE\\_08\\_8980515d8140574e909b6e3b1f](http://demo.funneldrivenroi.com/council/upload/files/2022/06/5xNRIhy4UBa5fX9RSBpE_08_8980515d8140574e909b6e3b1f36d5a5_file.pdf) [36d5a5\\_file.pdf](http://demo.funneldrivenroi.com/council/upload/files/2022/06/5xNRIhy4UBa5fX9RSBpE_08_8980515d8140574e909b6e3b1f36d5a5_file.pdf) <https://anchitspace.com/2022/06/08/grade-7-science-plant-reproduction-crack-pc-windows/> <https://www.myai-world.com/rdm-1-8-1-crack-activation-code-with-keygen-win-mac/> <https://ueriker-skr.ch/advert/muzip-crack-with-product-key-download-win-mac-april-2022/> <http://escortguate.com/bloch-sphere-simulator-crack-incl-product-key-pc-windows/> <https://itsmesolomon.com/wp-content/uploads/2022/06/janataki.pdf> <https://nashvilleopportunity.com/rename-crack-license-key-free-download-x64/> <http://coursus.fr/wp-content/uploads/2022/06/RMClient.pdf> <https://apgpickups.com/wp-content/uploads/2022/06/ShowFile.pdf> <https://excitevancouver.com/wp-content/uploads/2022/06/alonjae.pdf> <https://grandvenetianvallarta.com/rapget-rs-free-license-key-win-mac/>